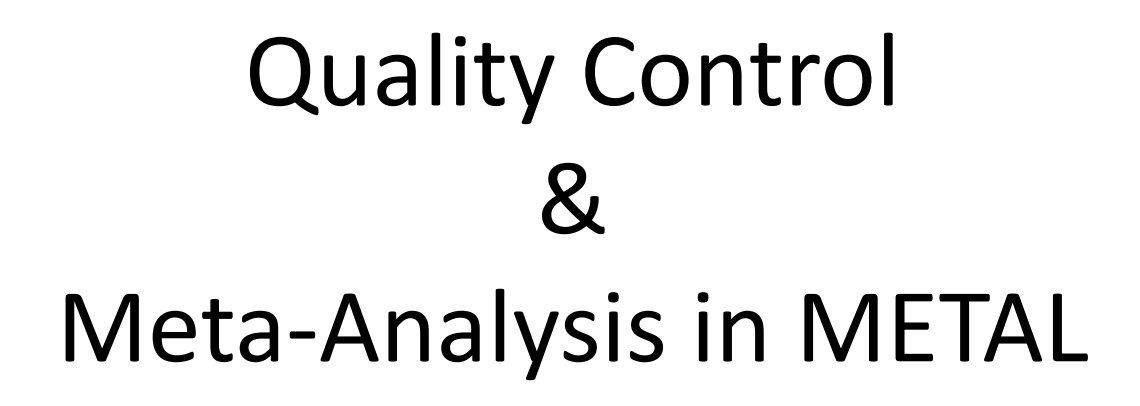

Meike Bartels & Bart Baselmans

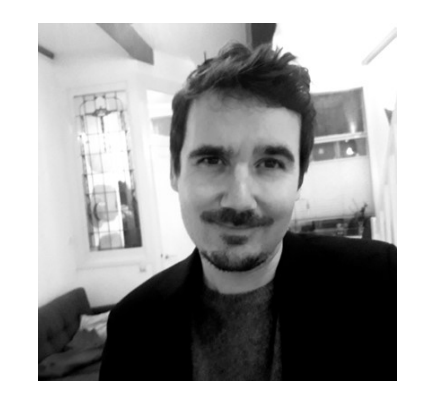

### Multivariate GWAMA

### Michel Nivard & Aysu Okbay

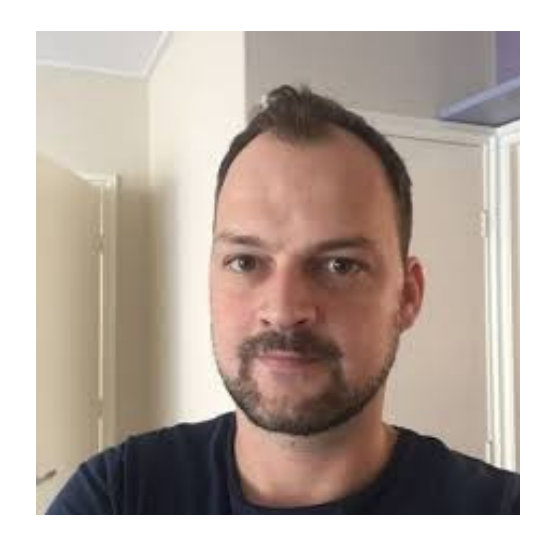

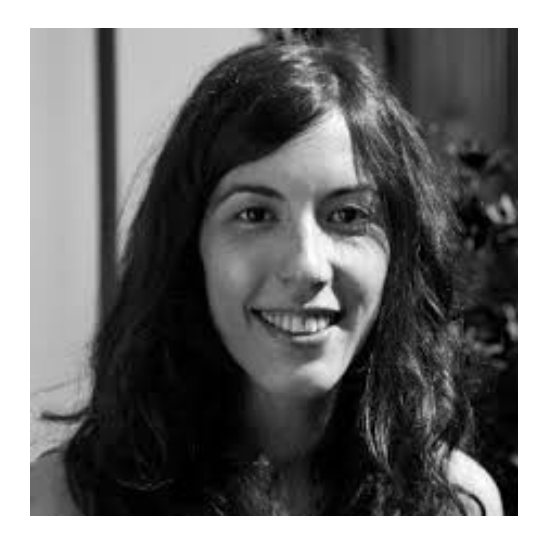

Molecular<br>Psychiatry  $MENU \times$ 

Article | OPEN | Published: 06 March 2019

#### The influence of X chromosome variants on trait neuroticism

Michelle Luciano<sup>IX</sup>, Gail Davies, Kim M. Summers, W. David Hill, Caroline Hayward, David C. Liewald, David J. Porteous, Catharine R. Gale, Andrew M. McIntosh & Ian J. Deary

Molecular Psychiatry (2019) | Download Citation  $\pm$ 

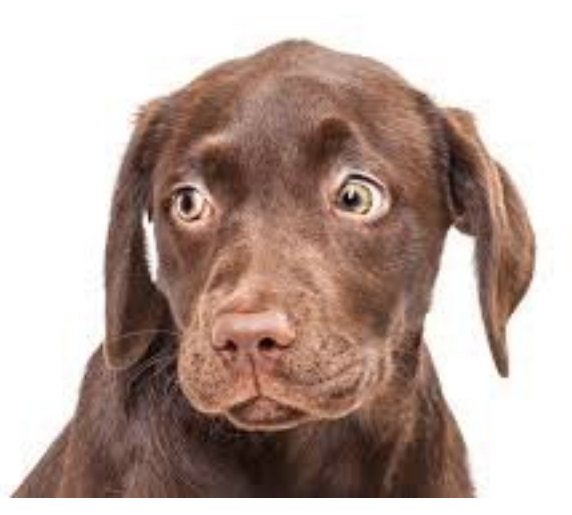

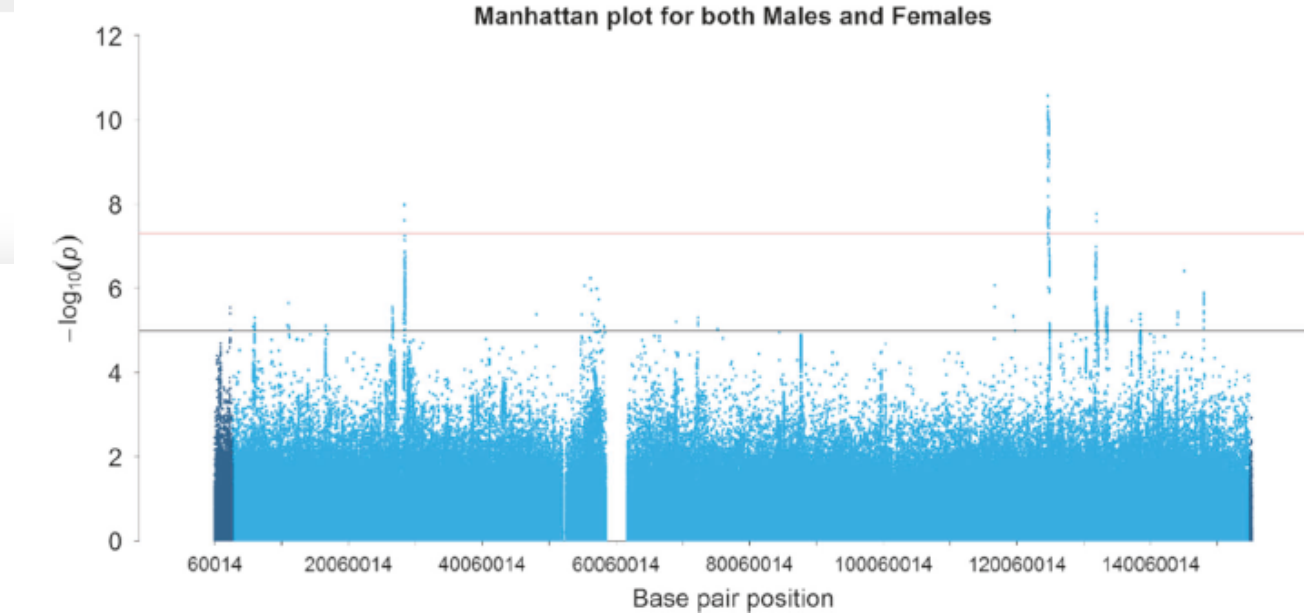

### VU Summerschool: 6 July to 20 July 2019

#### **NATURE AND NURTURE**

**Twin Research and Human Genetics** 

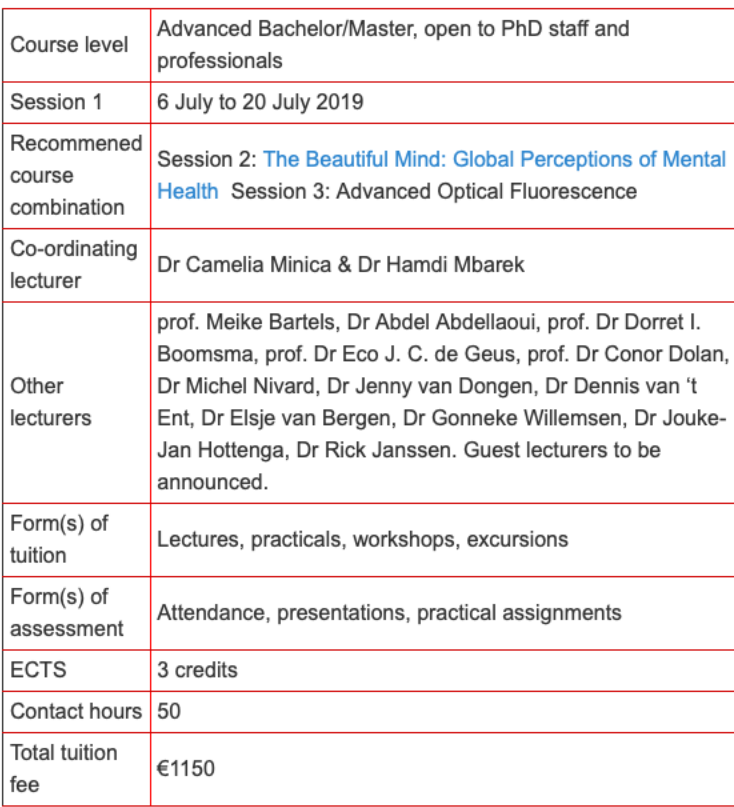

### **GENES IN BEHAVIOUR AND** HEALTH (RESEARCH MASTER)

EXPLORING GENE-ENVIRONMENT INTERPLAY **ACROSS OUR LIFESPAN** 

### WWW.VU.NL/GENES

**Interested in this unique Master programme in the Netherlands?**

**Visit our website or email [rm.gbh.fgb@vu.nl](mailto:rm.gbh.fgb@vu.nl)**

Vrije Universiteit Amsterdam

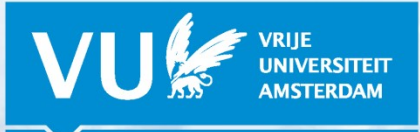

**LOOKING FURTHER** 

5

### GWAMA

### Genome-Wide Association Meta-Analysis

- Large collaborative studies to increase sample size
- Different cohorts run their own GWA and upload summary statistics
- To make these projects successful and trustworthy, we need rigorous organisation AND quality control (QC)

### **SOP**

### **Standard Operating Procedure**

### **GWAS Well-Being Analysis Plan**

This document details a standard operating procedure (SOP) for the data analysts that will be performing the GWA analyses on Well-Being (WB) in each of the participating cohorts. Standardization of the procedures will increase the precision of the final metaanalyses across all samples of the Consortium.

#### 6 Instructions for genotype handling

#### Pre imputation OC

We assume genotyping data has already gone through extensive quality control. Typically, studies have excluded SNPs from further analysis (or imputation) with:

- Minor allele frequency  $\leq 1\%$
- Call rate <95% (or <99% if SNP has MAF < 5%)
- Failure of HWE exact test at  $p < 1e-6$
- Known to have evidence of poor clustering on visual inspection of intensity plots

Typically, studies have removed subjects that have:

- low overall call rates  $($  < 95%)
- excess autosomal heterozygosity
- duplicate samples
- known  $1^{st}$  or  $2^{nd}$  degree relatives in the sample (i.e. leave only one from each pedigree) (unless the association analysis is family-based and correctly takes into account the observed relatedness)
- wrong gender (excessive X-chromosome homozygosity in males)
- $\bullet$  XXY's etc.

#### 5 Instructions for WB phenotypes and covariate coding

*Inclusion* 

We propose to limit the analyses to subjects with European ancestry only.

#### Phenotype handling

The phenotype handling instructions are different depending on whether a cohort's WB measure is based on a single survey question or a set of survey question. However, the instructions regarding covariates, below this section, are the same in both cases.

For cohorts whose WB measure is the response to a single survey question: Run the GWA using linear regression.

For cohorts whose WB measure is the response to multiple survey questions: Check with us regarding how to aggregate the responses to these questions into a single WB measure. Once you have this measure, run the GWA using linear regression.

#### No transformation of the WB measure

Cohorts should not transform the WB measure prior to running GWA.<sup>1</sup> However, make sure that WB is positively measured, i.e. higher numbers = higher WB. Please reverse your measure if you have a scale where higher number = lower WB.

#### 9 Instructions for reporting results from first-pass association analyses

On the joint data from all participating cohorts a meta-analysis will be performed on the study-specific association statistics. This requires each participating study to report the following characteristics for every SNP (all imputed and observed SNPs to be reported, i.e. no p-value cut-off, no imputation quality cut-off and no maf cut-off) in plain-text ASCII files for each phenotype separately:

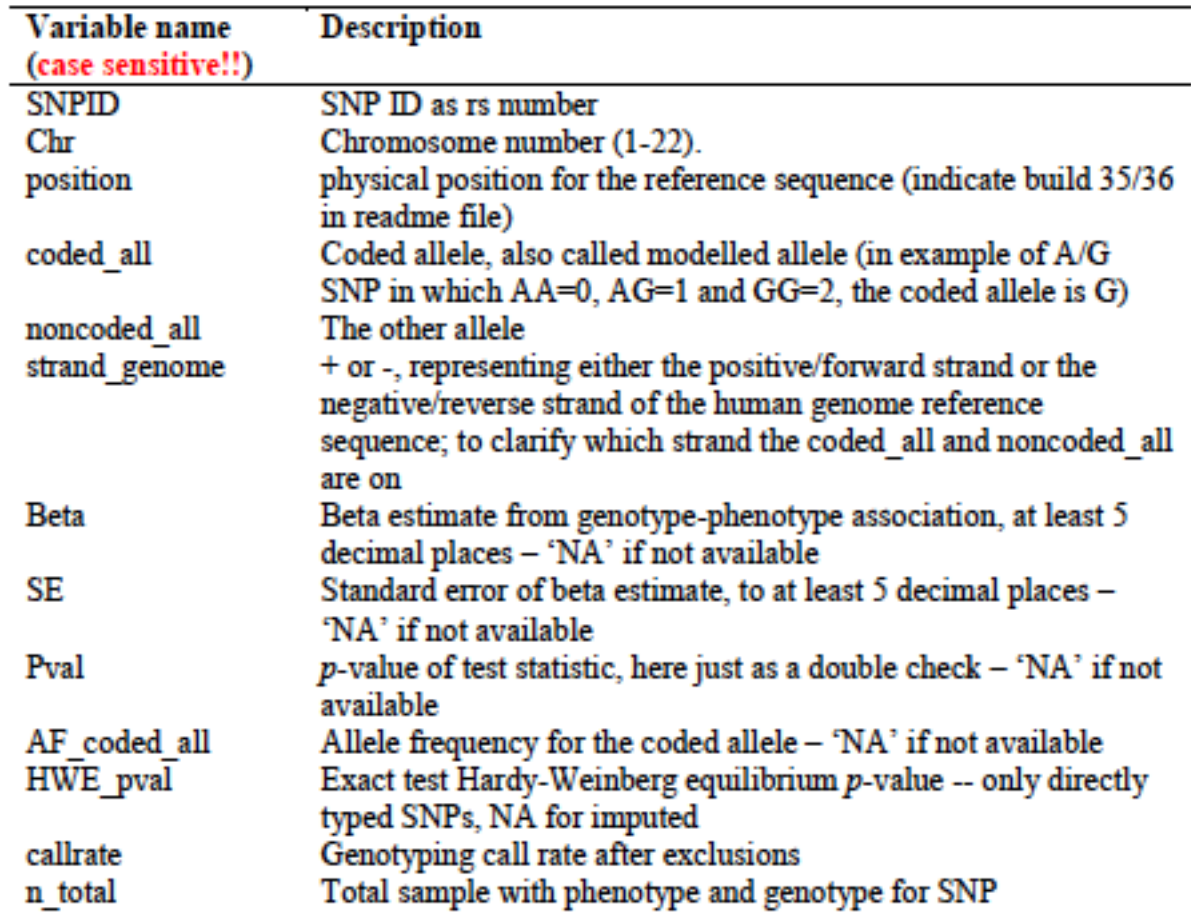

298,420 individuals 181 scientists 145 institutions 167 different files

 $\overline{C}$ 

 $\widetilde{\mathbb{C}}$ 

M.

 $\triangleright$ 

## EasyQC

- For the well-being GWAMA, we used EasyQC for QC-ing the GWAS summary statistics
- Positive experience because it provides guidelines how to perform QC at the:
	- study file level
	- meta-file level
	- meta-analysis OUTPUT level

# What needs to be detected

- File name errors -> sounds simple, but with 167 files it is essential that all files can be traced back to a specific cohort
- Incorrect specification of the Phenotype
- Flipped alleles
- Duplicated SNPs
- Bad imputation quality
- Association issues from incorrect analysis models
	- Population stratification
	- Unaccounted relatedness of individuals

### These errors

• Limit the contribution of a specific cohort to the meta-analysis

or

• Inflate the number of inflate the number of false positive

### Descriptive Summary Statistics

- Participating cohorts were asked to complete a **descriptive statistics summary** file for their sample
	- **8 cohorts** did not specify their question, or did not report the distribution of the question (no categories specified)
	- **3 cohorts** gave **lower values to higher wellbeing** (reversed coding)
	- **8 cohorts** did not map the categories to numeric values, but where the first option was higher wellbeing (suspicious reversed coding)

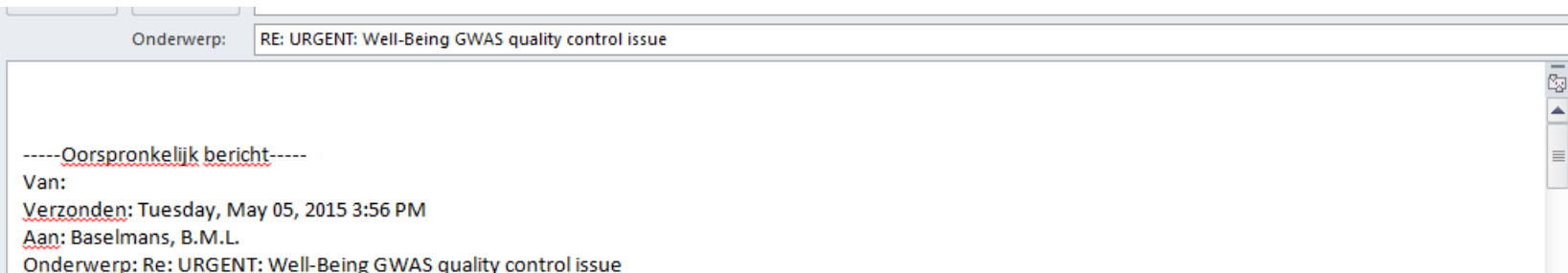

Hi Bart,

Looking through my files now, I just realised that the coding for the Diener used for the regressions was actually the other way around, 1= strongly agree and 7=strongly disagree, which I realise now my recoding either didn't save properly (again, in such a rush to do the analysis and also understand the snpStats script) or I uploaded an earlier version of the file when analysing.

Do you need me to re-run the regressions and update the betas and p values (takes around a day)? Huge apologies, as this wasn't my colleague this time...it was my fault.

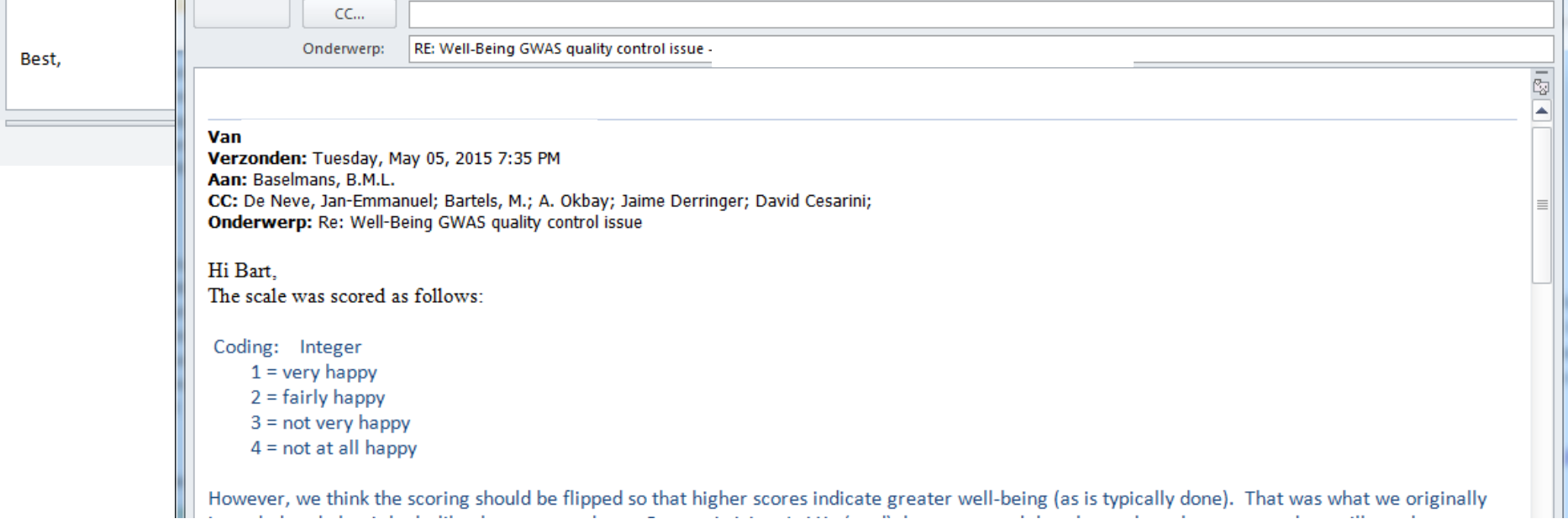

#### 6 Instructions for genotype handling

Pre imputation QC

We assume genotyping data has already gone through extensive quality control. Typically, studies have excluded SNPs from further analysis (or imputation) with:

- Minor allele frequency  $\leq 1\%$
- Call rate <95% (or <99% if SNP has MAF < 5%)
- Failure of HWE exact test at  $p < 1e-6$
- Known to have evidence of poor clustering on visual inspection of intensity plots

Typically, studies have removed subjects that have:

- low overall call rates  $(< 95\%)$
- excess autosomal heterozygosity
- duplicate samples
- known  $1^{st}$  or  $2^{nd}$  degree relatives in the sample (i.e. leave only one from each pedigree) (unless the association analysis is family-based and correctly takes into account the observed relatedness)
- wrong gender (excessive X-chromosome homozygosity in males)
- $\bullet$  XXY's etc.

Protocol | Published: 24 April 2014

Quality control and conduct of genomewide association meta-analyses

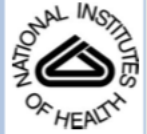

### **NIH Public Access**

**Author Manuscript** 

Nat Protoc. Author manuscript; available in PMC 2014 November 01.

Published in final edited form as: Nat Protoc. 2014 May ; 9(5): 1192-1212. doi:10.1038/nprot.2014.071.

#### Quality control and conduct of genome-wide association metaanalyses

Thomas W Winkler<sup>1</sup>, Felix R Day<sup>2</sup>, Damien C Croteau-Chonka<sup>3,4</sup>, Andrew R Wood<sup>5</sup>, Adam E Locke<sup>6</sup>, Reedik Mägi<sup>7</sup>, Teresa Ferreira<sup>8</sup>, Tove Fall<sup>9,10</sup>, Mariaelisa Graff<sup>11</sup>, Anne E Justice<sup>11</sup>, Jian'an Luan<sup>2</sup>, Stefan Gustafsson<sup>9</sup>, Joshua C Randall<sup>12</sup>, Sailaja Vedantam<sup>13,14,15</sup>, Tsegaselassie Workalemahu<sup>16</sup>, Tuomas O Kilpeläinen<sup>17</sup>, André Scherag<sup>18,19</sup>, Tonu Esko<sup>7,13,14,15</sup>, Zoltán Kutalik<sup>20,21,22</sup>, the GIANT consortium, Iris M Heid<sup>1,\*</sup>, and Ruth JF  $Loos^{23,24,25,*}$ 

<sup>1</sup>Department of Genetic Epidemiology, Institute of Epidemiology and Preventive Medicine, University of Regensburg, Regensburg, Germany <sup>2</sup>MRC Epidemiology Unit, Institute of Metabolic Science, Addenbrooke's Hospital, Cambridge, UK <sup>3</sup>Department of Genetics, University of North Carolina, Chapel Hill, North Carolina, USA <sup>4</sup>Channing Division of Network Medicine, Department of Medicine, Brigham and Women's Hospital and Harvard Medical School, Boston, Massachusetts, USA <sup>5</sup>Genetics of Complex Traits, University of Exeter Medical School,

EN DE Suche

**SUCHEN** 

Universität Regensburg

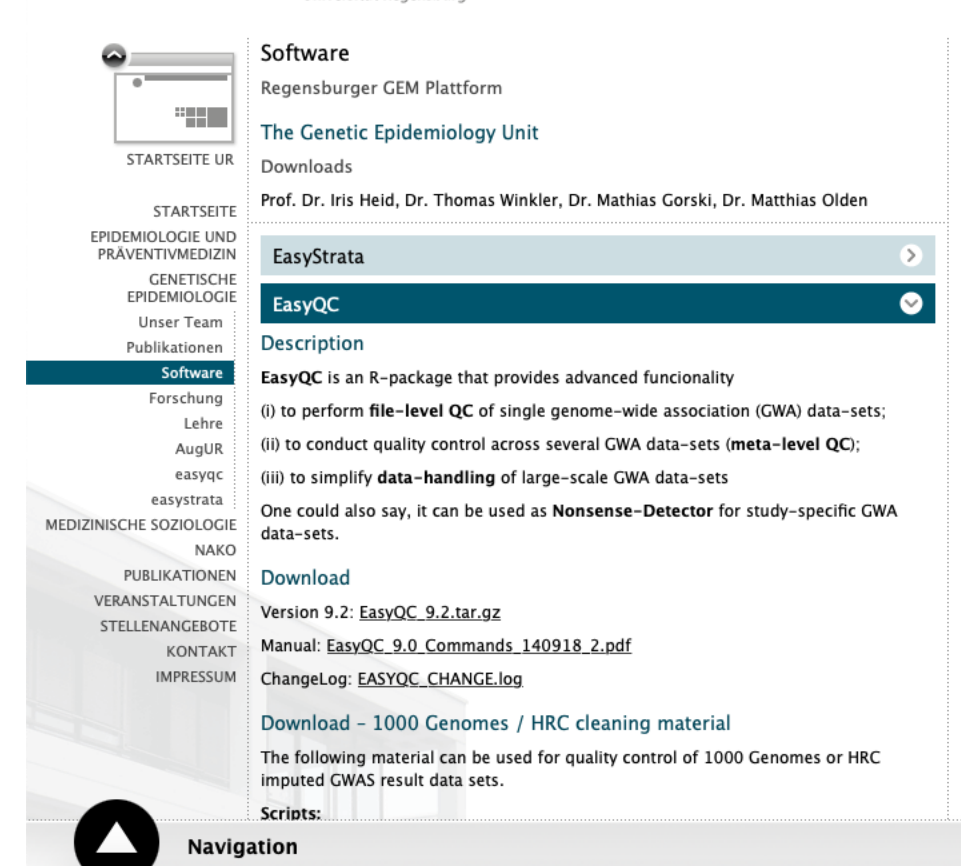

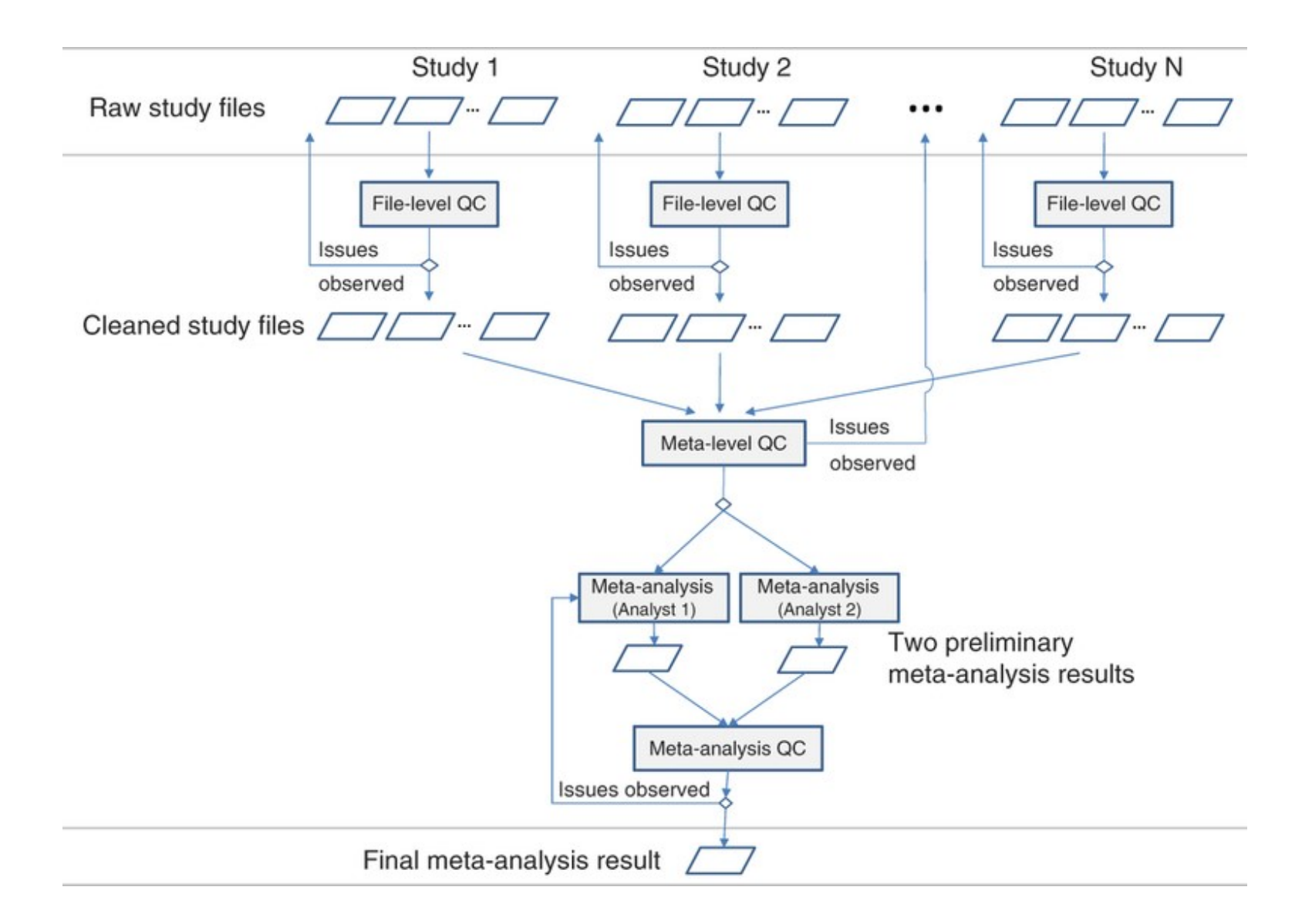

# QC workflow- step 1

#### **Step 1: File level QC**

- This stage involves cleaning of the data
	- Deleting poor quality data
	- Provide summaries to judge data quality

#### **Think about**

- Monomorphic SNPs
- Missingness (e.g. P-values, Beta's, SE's and more)
- Nonsensical information (e.g Alleles other than A, C, G or T, or p-values larger than 1 or smaller than 0 etc)
- Low number of individuals per SNP (GIANT < 30)
- Harmonization of SNP identifiers using maps with unique SNP identifiers and genomic positions

# QC workflow – step 2

#### **Step 2: Meta level QC**

• This stage consists of the cross-study comparison of statistics and comparison to reference panels to identify study specific problems.

#### **Think about**

- QQ-plots to detect early signs of inflation that might be an indication of relatedness problems
- PZ plots -> by B/SE you calculate the corresponding Z statistics. From Z you can obtain P, which can be compared to the actual reported P-value.
- AF plots -> compare the reported allele frequencies to a reference data set

# PZ plot

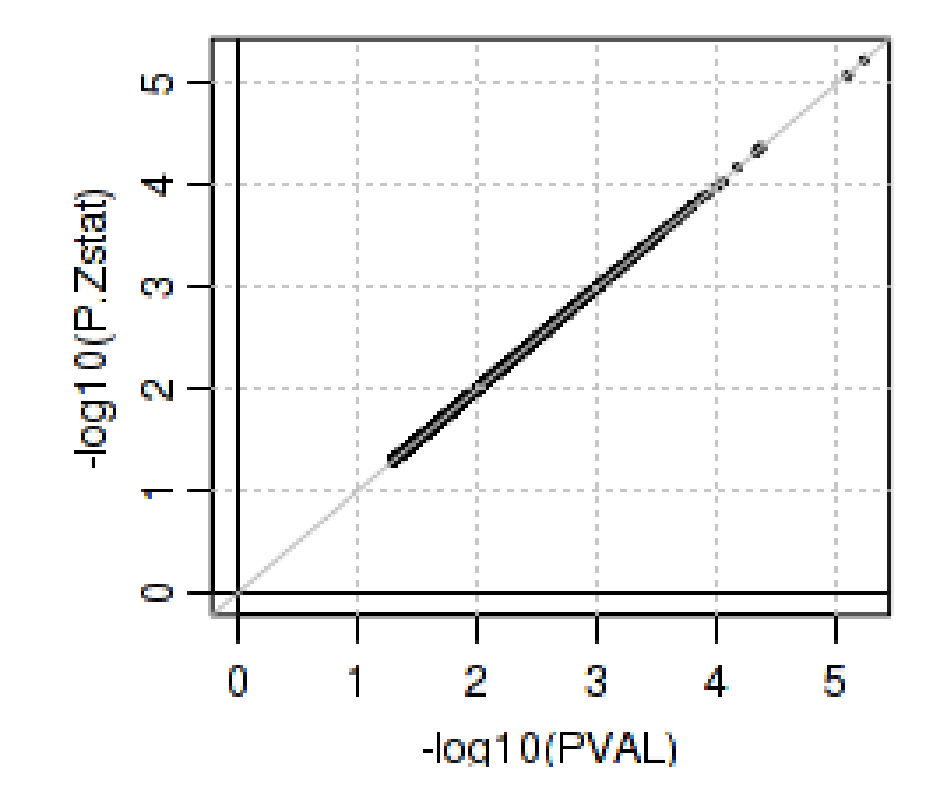

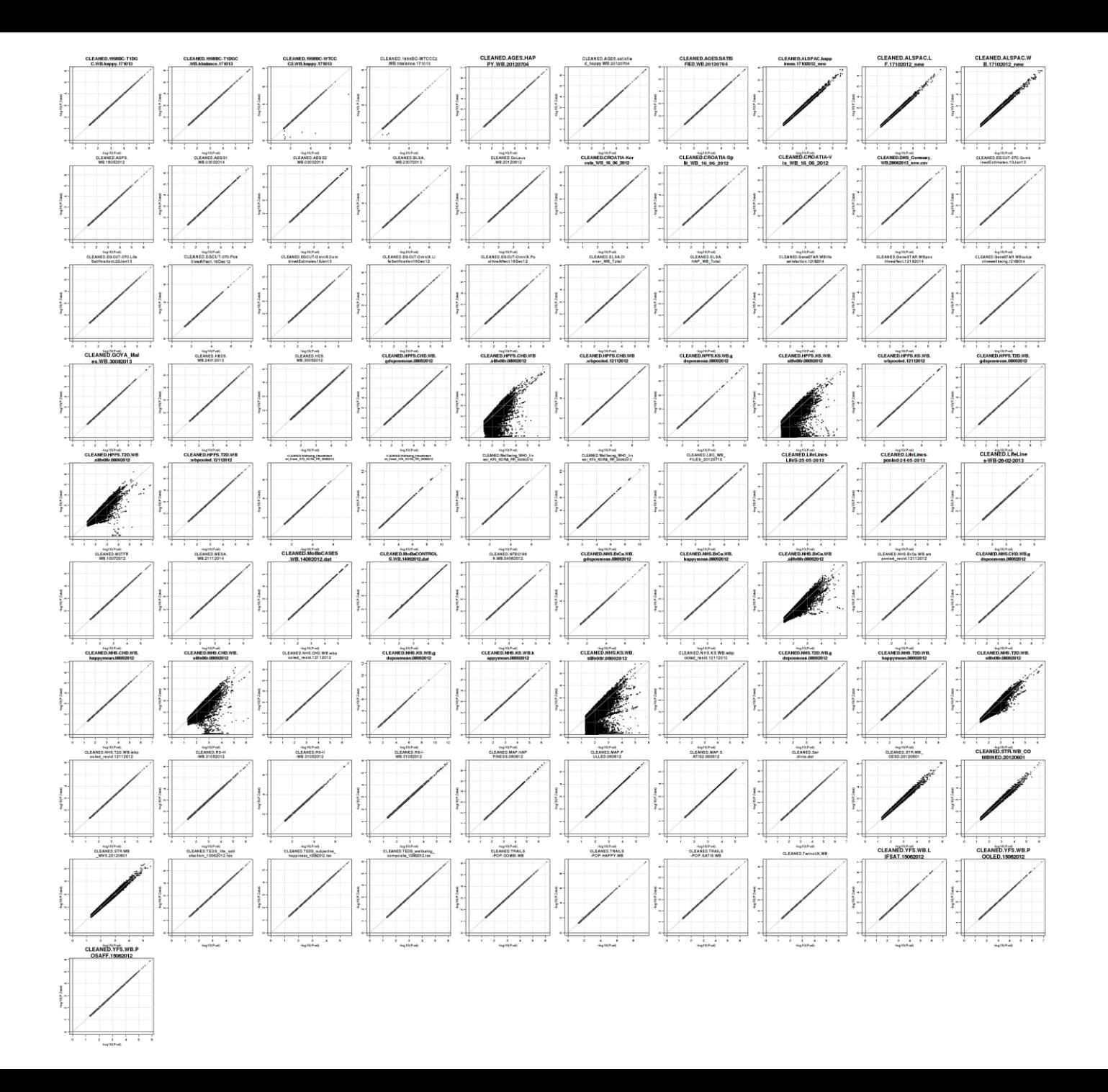

# AF plot

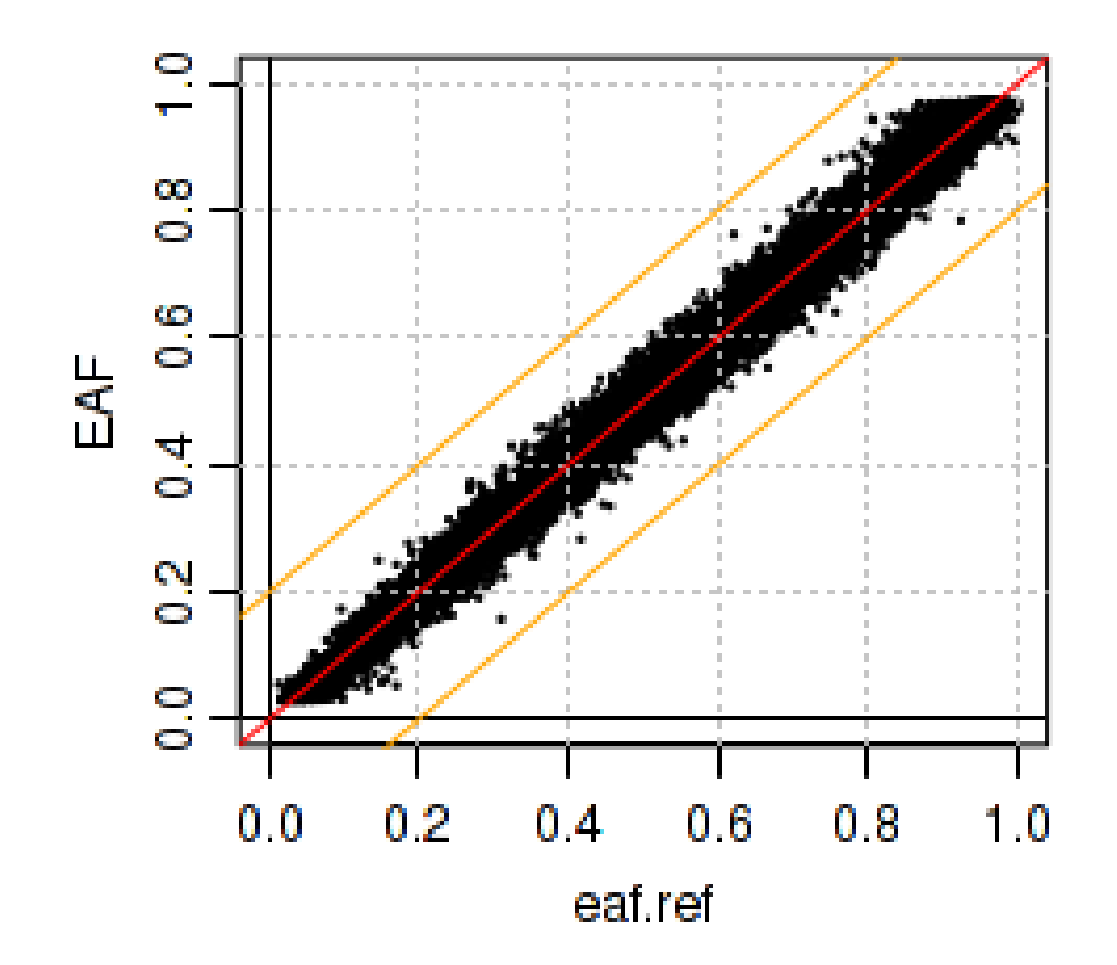

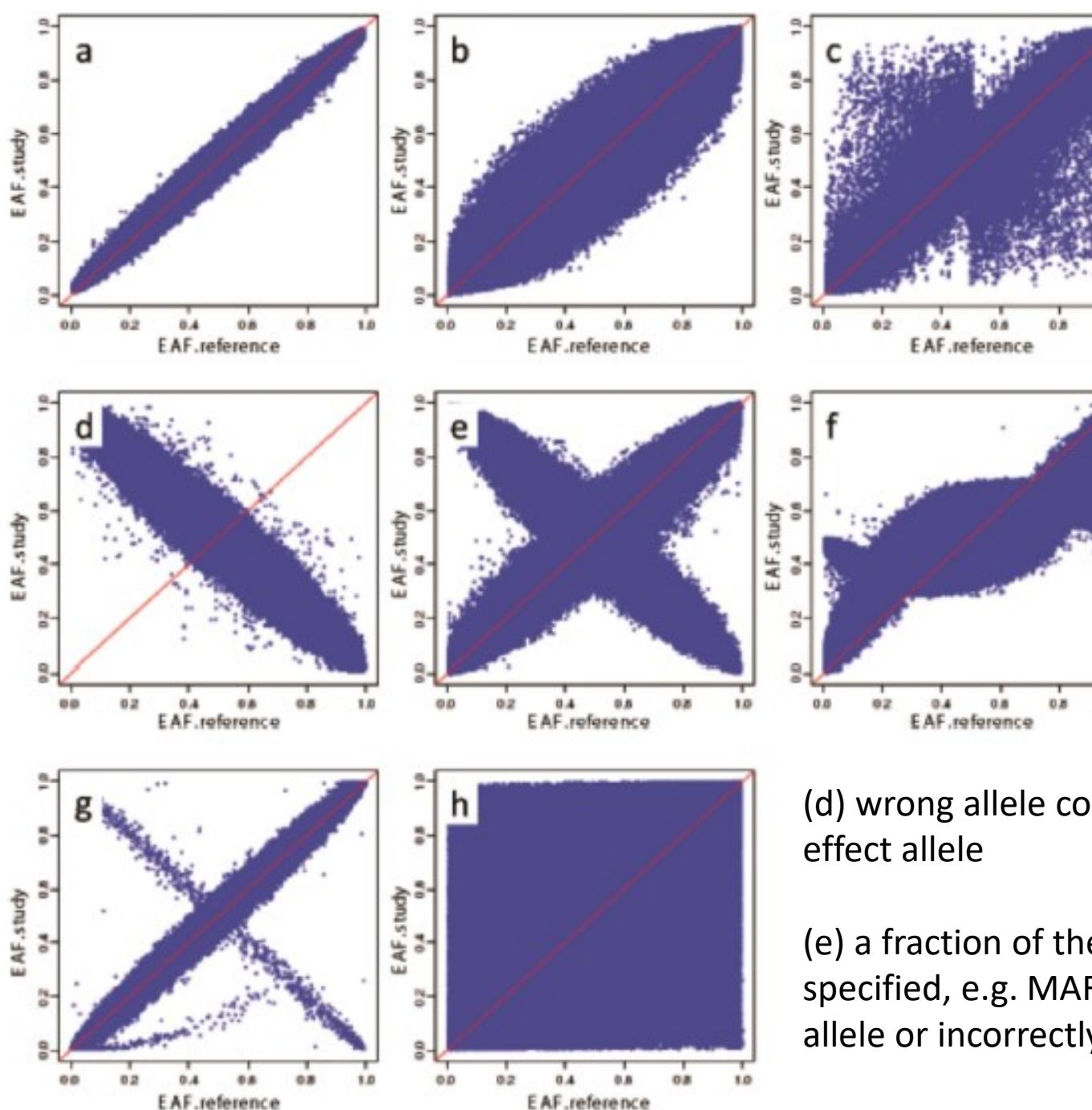

AF correct but different ancestry

(d) wrong allele consistently labeled as

1B

(e) a fraction of the effect alleles misspecified, e.g. MAF instead of the effect allele or incorrectly assigning strand

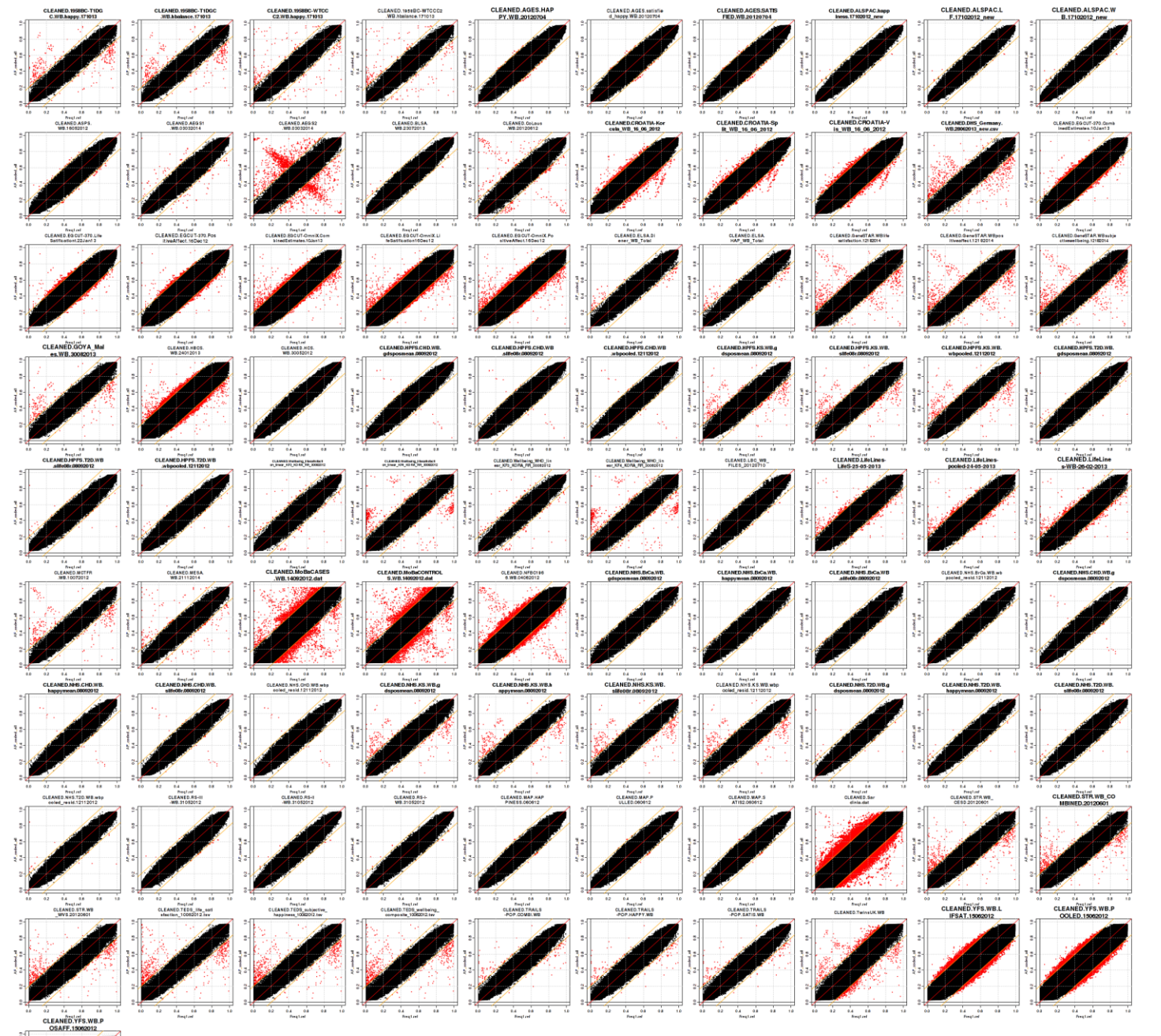

Ø

### QC workflow – step 3

### Compare results with the other data-analyst and resolve any issues remaining

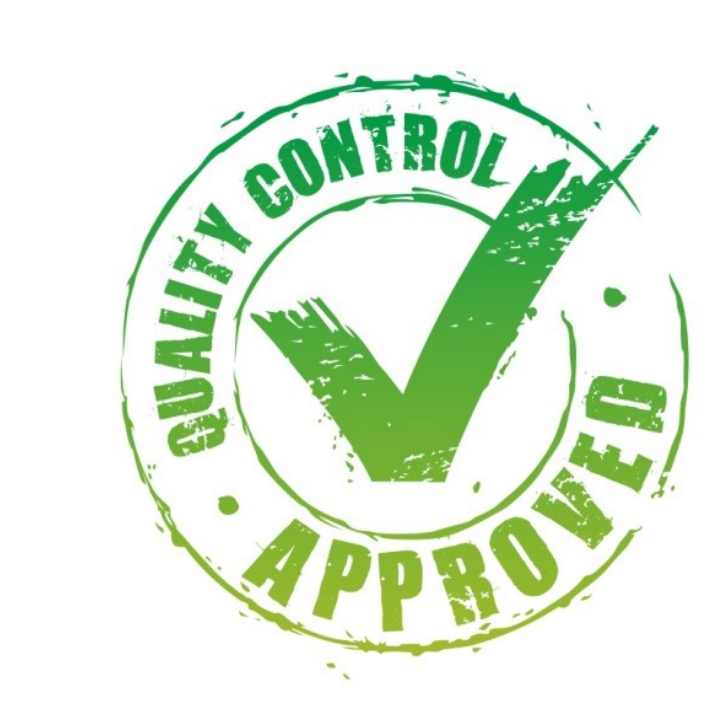

## **METAL**

http[://www.sph.umich.edu/csg/abecasis/metal/](http://www.sph.umich.edu/csg/abecasis/metal/)

Documentation can be found at the metal wiki:

[http://genome.sph.umich.edu/wiki/Metal\\_Documentation](http://genome.sph.umich.edu/wiki/Metal_Documentation)

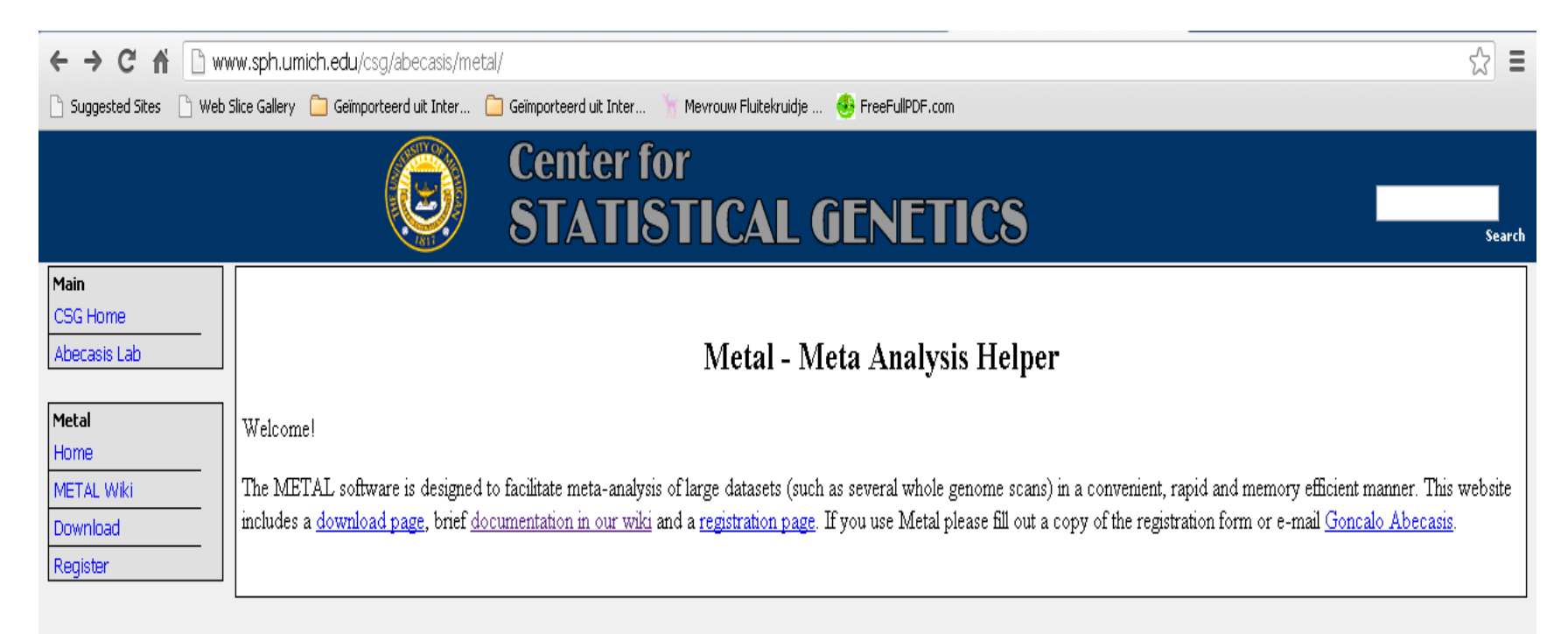

University of Michigan | School of Public Health | Abecasis Lab

# METAL

- Metal is flexible
	- By default, METAL combines p-values across studies (sample size, direction of effect)
	- Alternative, standard error based weights (but beta and standard error use same units in all studies)

# METAL

- Requires results files
- 'Driver' file
	- Describes the input files
	- Defines meta-analysis strategy
	- Names output file

# Steps

- 1. Check format of results files
	- 1. Ensure all necessary columns are available
	- 2. Modify files to include all information
- 2. Prepare driver file
	- 1. Ensure headers match description
	- 2. Crosscheck each results file matches Process name
- 3. Run metal

## Results Files

### • Previously asked for standard columns in SOP

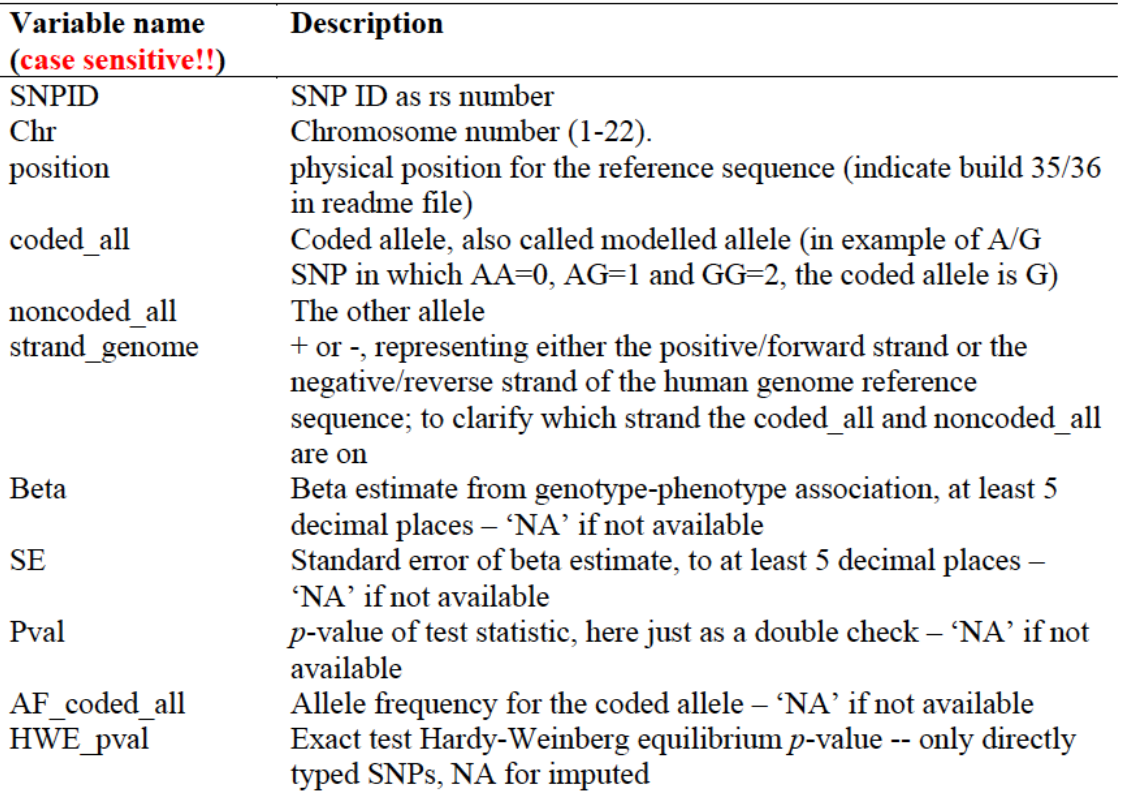

• In QC all files are checked (and if necessary corrected)

## INPUT FILES

• We will use two GWAs results dataset

- results1.txt

- results2.txt

## Columns METAL uses

- SNP
- OR
- SE [for standard error meta-analysis]
- P-value [for Z-score meta-analysis]
- If we had two samples of different sizes we would have to add an N/weight column

# Meta-analysis running

- We will run meta-analysis based on effect size and on test statistic
- For the weights of test statistic, I've assumed that the sample sizes are the same
	- METAL defaults to weight of 1 when no weight column is supplied

# Step 2: driver file: meta run file

# PERFORM META-ANALYSIS based on effect size and on test statistic # Loading in the input files with results from the participating samples # Note: Order of samples is …[sample size, alphabetic order,..] # Phenotype is .. # MB March 2019

MARKER SNP ALLELE A1 A2 PVALUE P EFFECT log(OR)

PROCESS results1.txt

OUTFILE meta\_res\_Z .txt Output file naming

CLEAR Clears workspace

PROCESS results1.txt

OUTFILE meta\_res\_SE .txt Output file naming

STDERR SE specifies column names

PROCESS results2.txt processes two results files

ANALYZE Conducts Z-based meta-analysis from test statistic SCHEME STDERR CHANGES TO Changes meta-analysis scheme to beta + SE

PROCESS results 2.txt extension of the processes two results files

ANALYZE Conducts effect size meta-analysis

SEPARATOR TAB MARKER cptid ALLELE EFFECT\_ALLELE OTHER\_ALLELE EFFECT BETA PVALUE PVAL FREQ EAF WEIGHT N

## Larger Consortia # Labels

# Options SCHEME SAMPLESIZE MINMAXFREQ ON AVERAGEFREQ ON GENOMICCONTROL 0.999

# Process files PROCESS CLEANED.1958T1D.LS.gz PROCESS CLEANED.BASE.LS.gz PROCESS CLEANED.HNRSoexpr.LS.gz PROCESS CLEANED.HRS.LS.gz PROCESS CLEANED.NHSBRCA.LS.gz PROCESS CLEANED.RUSHMAP.LS.gz PROCESS CLEANED.1958WTC.LS.gz PROCESS CLEANED.EGCUT370.LS.gz PROCESS CLEANED.HNRSomni1.LS.gz PROCESS CLEANED.KORAF3.LS.gz PROCESS CLEANED.NHSCHD.LS.gz PROCESS CLEANED.TEDS.LS.gz PROCESS CLEANED.AGES.LS.gz PROCESS CLEANED.EGCUTOMNI.LS.gz PROCESS CLEANED.HPFSCHD.LS.gz

Etc

####################################################################

# Analyse and output MINWEIGHT 50000 ANALYZE HETEROGENEITY

# Running metal

- metal < metal run file
- metal is the command
- metal run file is the driver file
- This will output information on the running of METAL things to standard out [the terminal]
- It will spawn 4 files:
	- 2 results files: meta\_res\_Z1.txt + meta\_res\_SE1.txt
	- 2 info files: meta\_res\_Z1.txt.info + meta\_res\_SE1.txt.info

# **Output**

- Overview of METAL commands
- Any errors
- And your best hit from meta-analysis

## **METAL Practical**

Copy files from **faculty/meike/2019/metal** to your own folder

- Open Metal\_prac\_Boulder2019.pdf
	- follow along
	- run the meta-analysis
	- create Manhattan plots

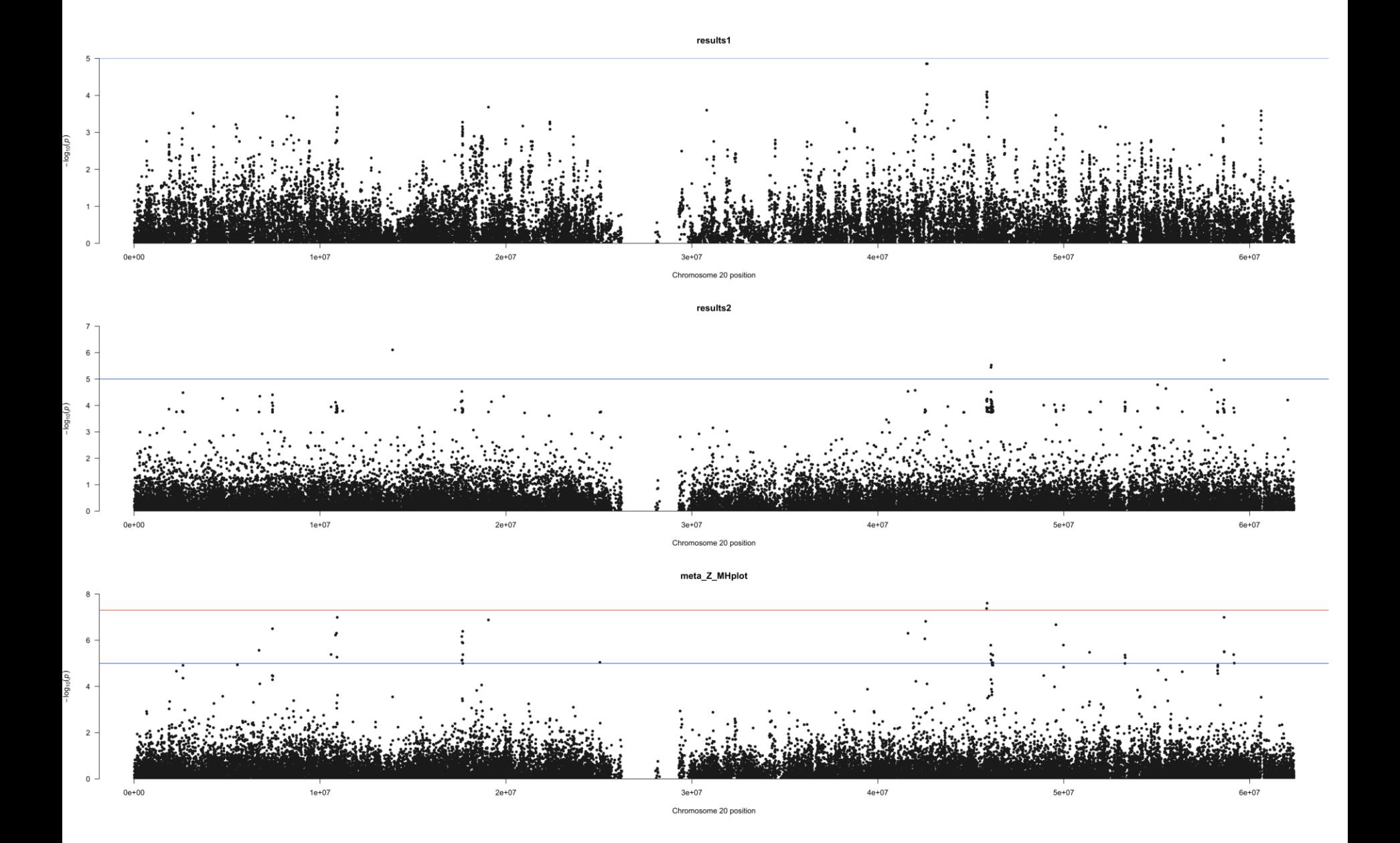

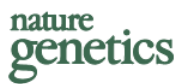

Genetic variants associated with subjective well-being, depressive symptoms, and neuroticism identified through genome-wide analyses

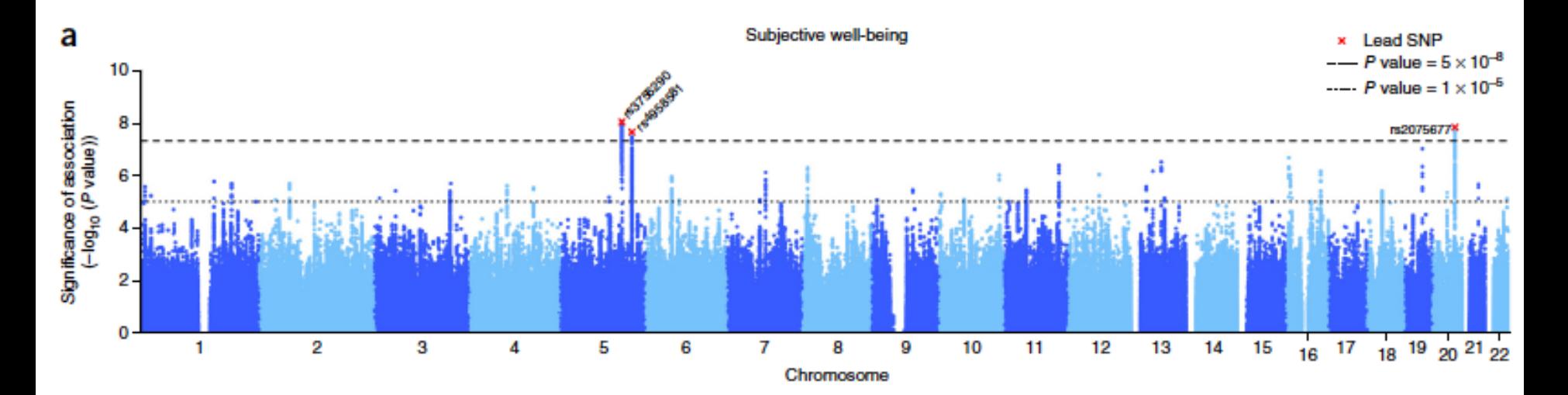

### Depressive Symptoms and Neuroticism

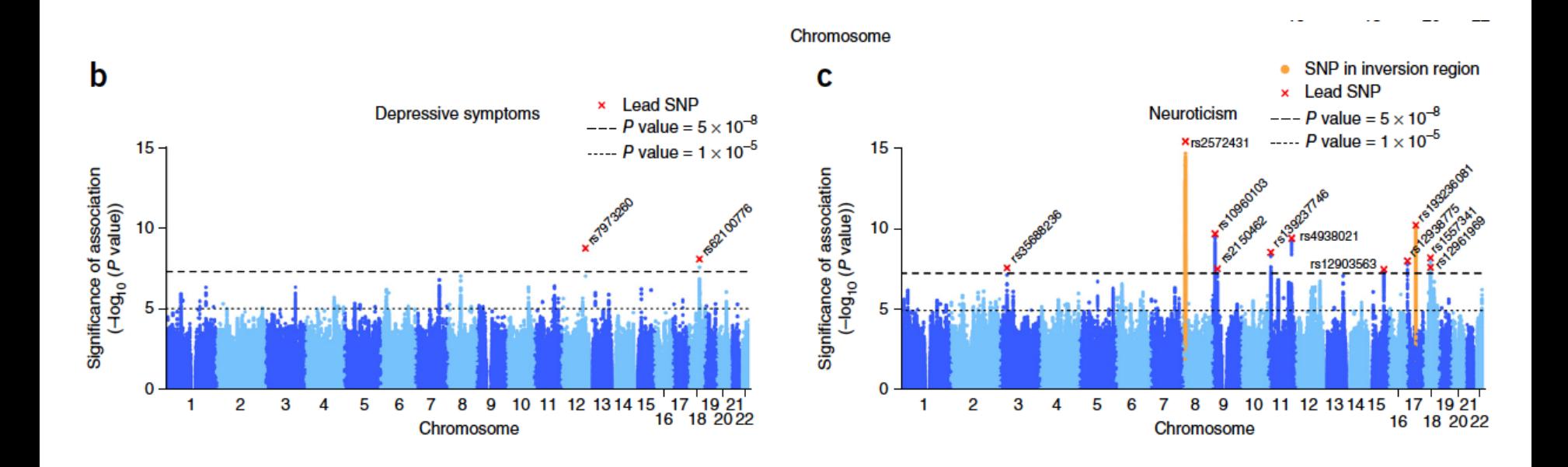

## Genetic Correlations

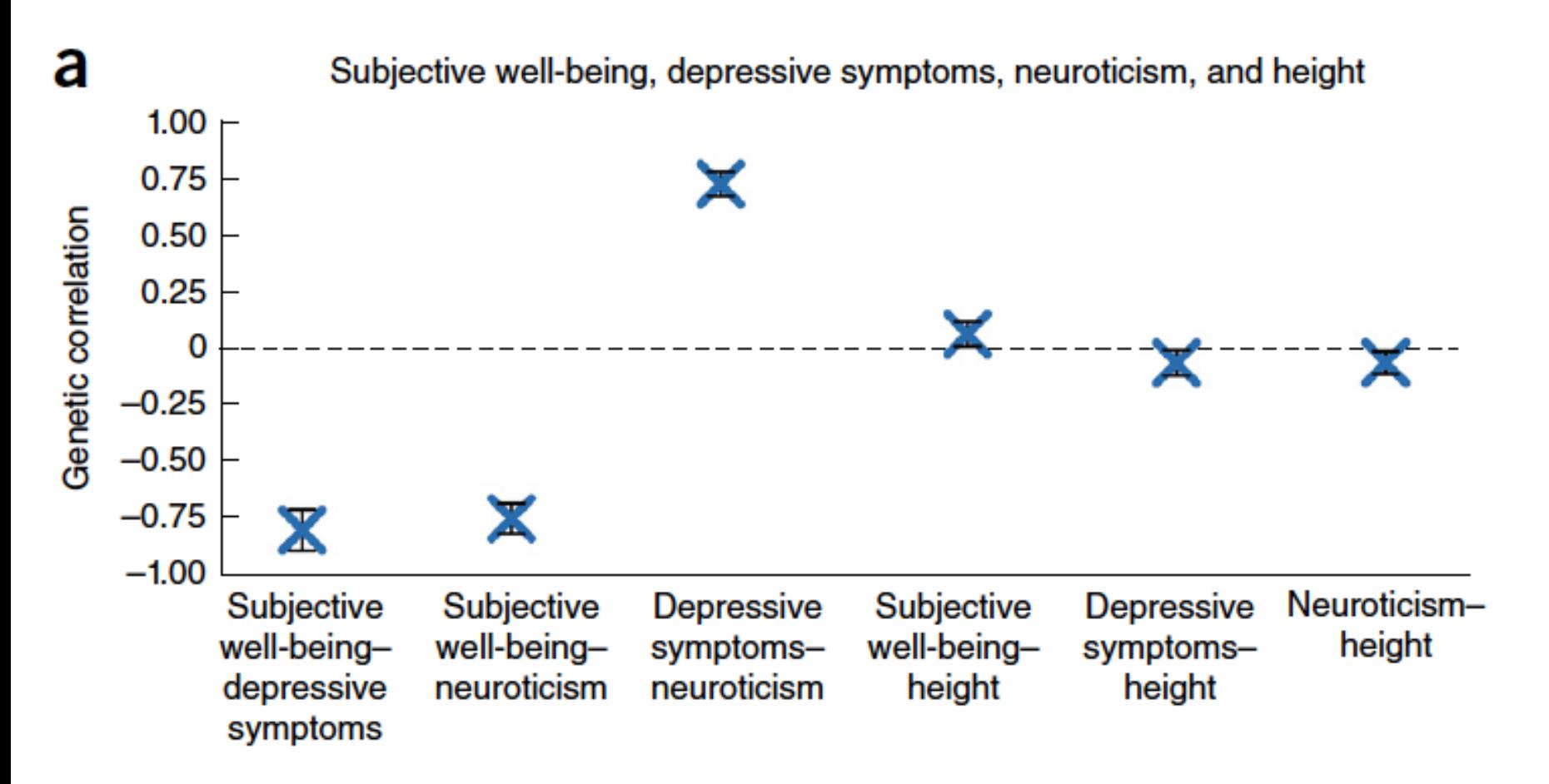

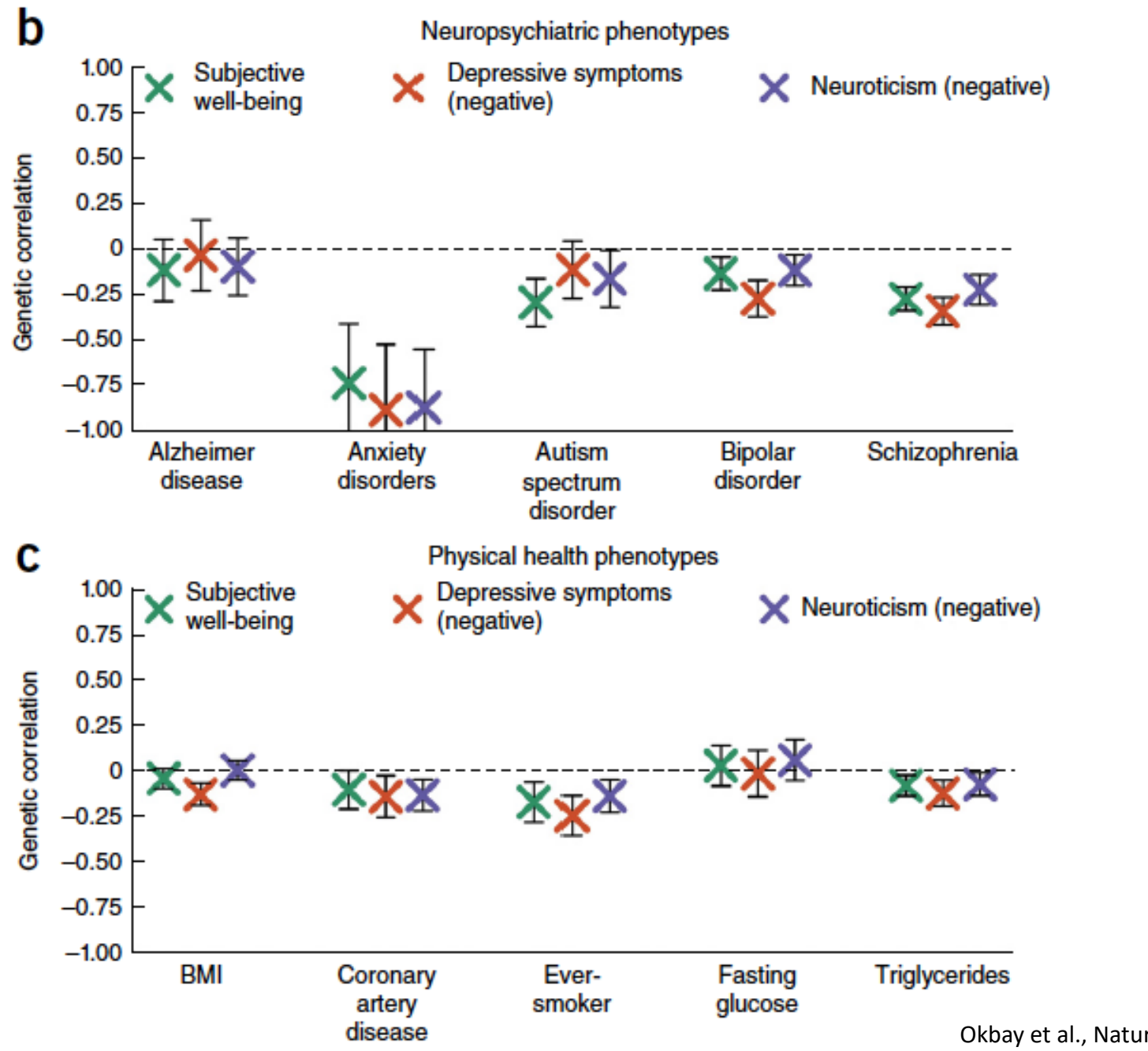

Okbay et al., Nature Genetics, 2016

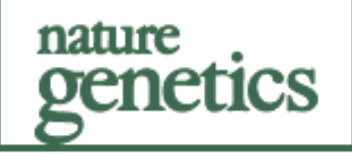

**ARTICLES** https://doi.org/10.1038/s41588-018-0320-8

### Multivariate genome-wide analyses of the well-being spectrum

Bart M. L. Baselmans<sup>1,2</sup>, Rick Jansen <sup>® 3,4</sup>, Hill F. Ip <sup>®</sup> 1, Jenny van Dongen <sup>® 1,2</sup>, Abdel Abdellaoui<sup>2,5</sup>, Margot P. van de Weijer<sup>1</sup>, Yanchun Bao ®<sup>6</sup>, Melissa Smart<sup>6</sup>, Meena Kumari<sup>6</sup>, Gonneke Willemsen<sup>1,2,4</sup>, Jouke-Jan Hottenga<sup>1,2,4</sup>, BIOS consortium<sup>7</sup>, Social Science Genetic Association Consortium<sup>7</sup>, Dorret I. Boomsma<sup>1,2,4</sup>, Eco J. C. de Geus <sup>1,2,4</sup>, Michel G. Nivard <sup>1,2,8\*</sup> and Meike Bartels <sup>1,2,4,8\*</sup>

We introduce two novel methods for multivariate genome-wide-association meta-analysis (GWAMA) of related traits that correct for sample overlap. A broad range of simulation scenarios supports the added value of our multivariate methods relative to univariate GWAMA. We applied the novel methods to life satisfaction, positive affect, neuroticism, and depressive symptoms, collectively referred to as the well-being spectrum  $(N_{obs} = 2,370,390)$ , and found 304 significant independent signals. Our multivariate approaches resulted in a 26% increase in the number of independent signals relative to the four univariate GWAMAs and in an ~57% increase in the predictive power of polygenic risk scores. Supporting transcriptome- and methylome-wide analyses (TWAS and MWAS, respectively) uncovered an additional 17 and 75 independent loci, respectively. Bioinformatic analyses, based on gene expression in brain tissues and cells, showed that genes differentially expressed in the subiculum and GABAergic interneurons are enriched in their effect on the well-being spectrum.

Nat Genet. 2019 Mar: 51(3): 445-451.

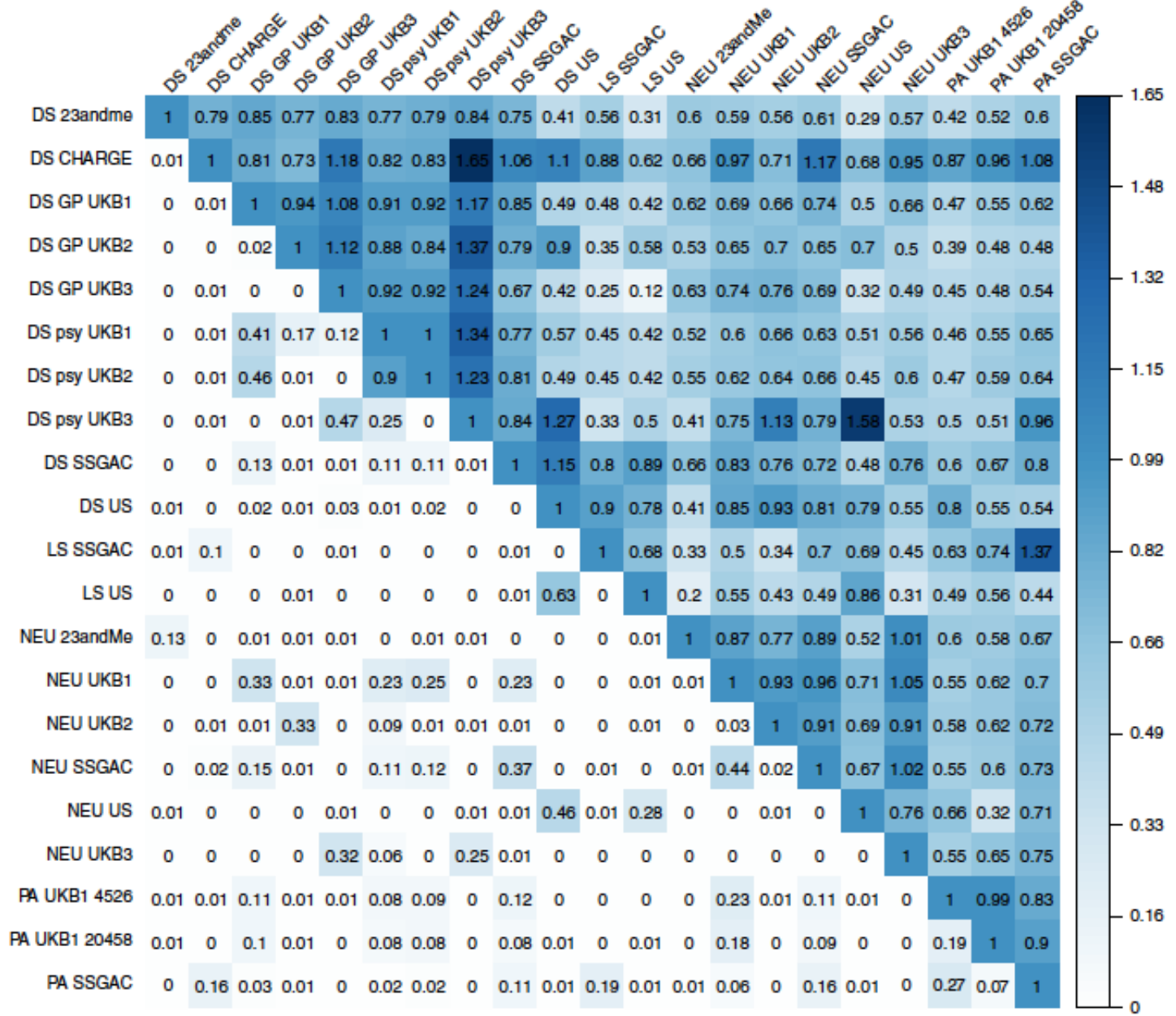

## Two Multivariate Approaches

1. N-weighted multivariate GWAMA (N-GWAMA) with a unitary effect of the SNP on all traits

2. Model-averaging GWAMA (MA-GWAMA) in which we relaxed the assumption of a unitary effect of the SNP on all traits.

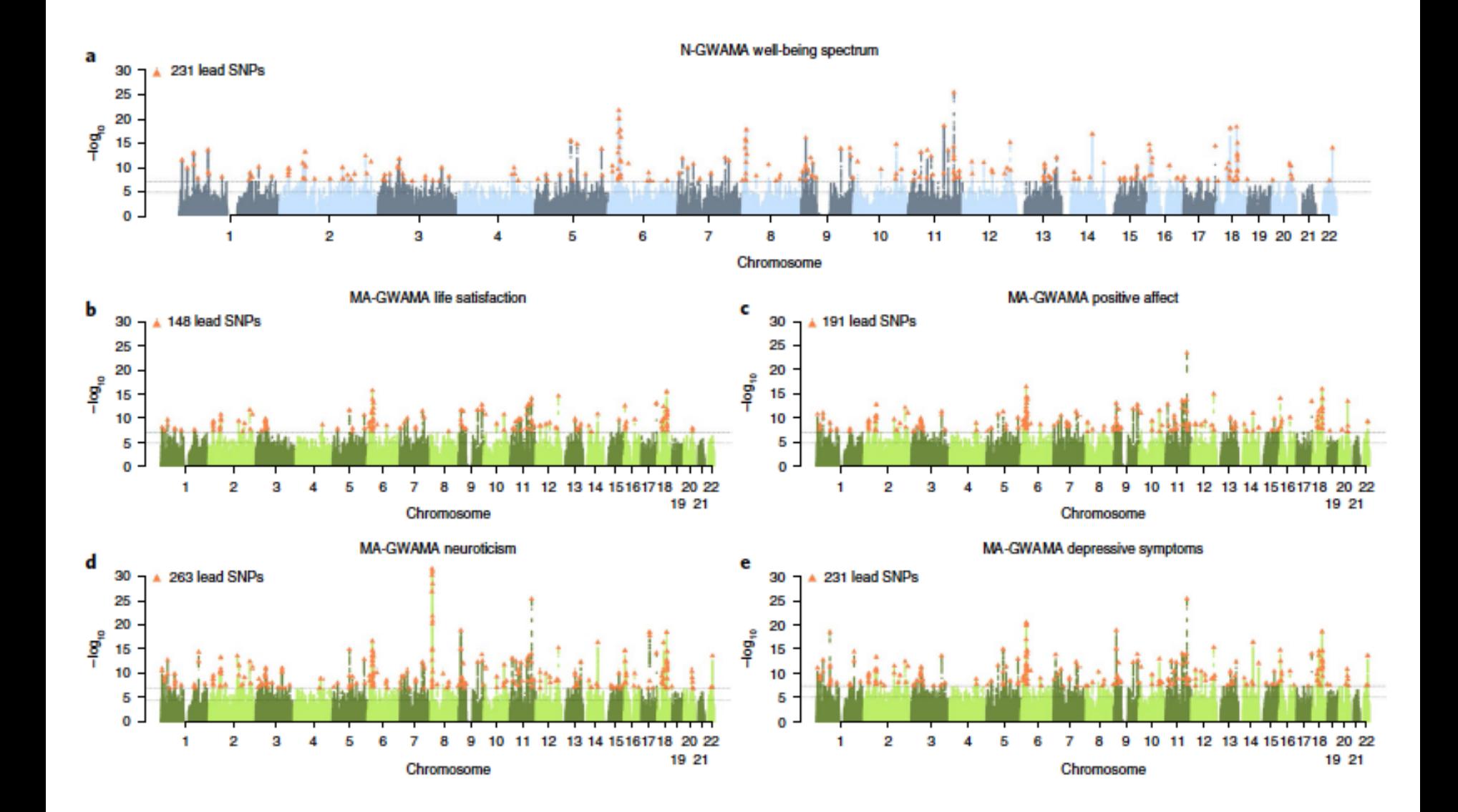

### https://github.com/baselmans/multivariate GWAMA

#### **Nweighted GWAMA**

Nweighted GWAMA is a R function that performs a multivariate GWAMA of genetically correlated traits while correcting for sample overlap. The details of the method is described in Baselmans et al. (Nature Genetics) http://dx.doi.org/10.1038/s41588-018-0320-8

• The current version is 1 2 2

#### **Getting Started**

You can source the function in R using the following line of code: source("https://github.com/baselmans/multivariate\_GWAMA/blob/master/Test\_Data/N\_weighted\_GWAMA.function.1 2 2.R?raw=TRUE")

#### **Model Averaging GWAMA**

Model averaging GWAMA is R code that performs a multivariate GWAMA of genetically correlated traits while correcting for sample overlap. The details of the method is described in Baselmans et al. (Nature Genetics) http://dx.doi.org/10.1038/s41588-018-0320-8

Note: LD Score Regression has the assumption that the included test statistics follow a standard normal distribution under the null hypothesis of no effect. In MA GWAMA we can't guarantee that this assumption will be met. Interpreting results from LD Score regression should be done with some reservation. (Automated function will follow as soon a possible)

#### **Getting Started**

You can use MA GWAMA using the following R code (A function to source will follow as soon as possible). In the Test\_Data folder you can download an example R script called: test\_MA\_GWAMA.R

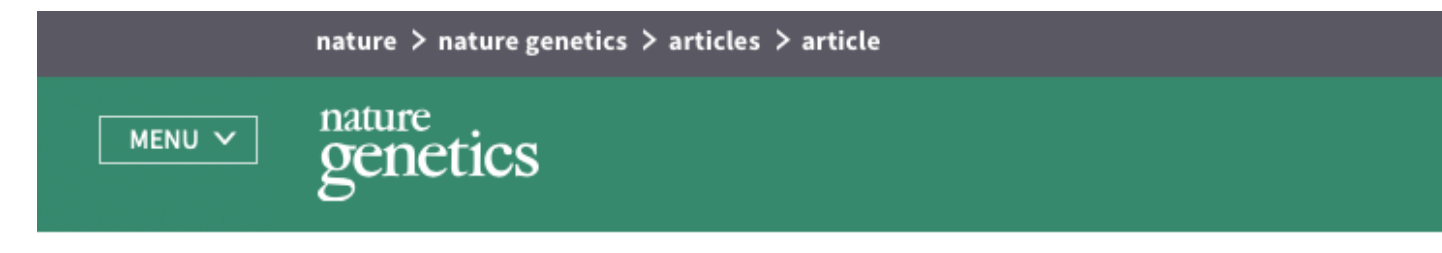

Article | Published: 01 January 2018

### Multi-trait analysis of genome-wide association summary statistics using **MTAG**

Patrick Turley <sup>32</sup>, Raymond K. Walters, Omeed Maghzian, Aysu Okbay, James J. Lee, Mark Alan Fontana, Tuan Anh Nguyen-Viet, Robbee Wedow, Meghan Zacher, Nicholas A. Furlotte, Patrik Magnusson, Sven Oskarsson, Magnus Johannesson, Peter M. Visscher, David Laibson, David Cesarini <sup>M</sup>, Benjamin M. Neale M, Daniel J. Benjamin M, 23and Me Research Team & Social Science **Genetic Association Consortium** 

Nature Genetics 50, 229-237 (2018) Download Citation  $\pm$